# 10: Couche routage

Martin Quinson

## Épisode précédent

- TCP offre la fiabilité, UDP est en mode DIY pour le reste
	- mécanisme de base avec deux buffers sender/recver
	- Etablissement en 3-ways pour éviter les paquets du passé
- Controle de flux (préserver le recepteur)
	- fenêtre annoncée dans flux en sens inverse
	- Problématique de remplissage des paquets (Naggle et delayed ACK)
	- Perte de paquets (triple ACK=NACK; timeout)
- Controle de congestion (usage au plus juste de la BW dispo)
	- Alternance entre SS (MIMD, si cwnd<ssthresh) et CA (AIMD, si cwnd>ssthresh)
	- triple ACK: ssthresh := cwnd/2; cwnd /= 2 et on repart en CA
	- timeout: ssthresh :=  $\text{cwnd}/2$ ;  $\text{cwnd} = 1$  et on repart en SS

# I) Introduction

- IP, c'est LE protocole d'internet.
	- L'objectif est de passer des paquets entre différents réseaux interconnectés
	- pour constituer un super-réseau formé de sous-réseaux indépendants
- Première réponse historique
	- protocole de transport de paquets IMP (1969, Arpanet), protocole NCP par dessus
	- Toutes les fonctionnalités dedans, très intégré, mais modèle rigide. Difficile d'interconnecter des réseaux hétérogènes
- Réponse d'Internet: protocole tout intégré en 1974 et bientôt découpé en TCP, UDP et IP.
	- Cela a valu le prix Turing 2004 à Vint Cerf et Robert Kahn
	- David C Clarke "The design philosophy of DARPA Internet Protocols" (1988) explique à posteriori les choix de design (notes de lecture "morning paper" ajouté sur le site du cours pour les curieux)
- Objectifs principaux:
	- ∗ Usage multiplexé (pas de circuit établis)
	- ∗ Interconnexions de réseaux disparates existants
- Objectifs secondaires:
	- ∗ Continuité de service malgré les pannes
	- ∗ Différents types de services et de réseaux: Tailles de paquets, adressage, modèle de service
	- ∗ Management/contrôle décentralisé et dynamique (arrivées/départs noeuds)
	- ∗ Objectif d'efficacité (contrôle de congestion, usage optimal des ressources malgré les variations perf)
- Modèle de service choisi: datagram sans connexion en best-effort
	- ∗ C'est le plus petit dénominateur commun, mais faire plus est parfois contre-productif donc autant laisser les couches hautes faire ce qu'elles veulent
- Principe d'IP (annonce de plan)
	- Entêtes des paquets comme interface standardisée
		- ∗ élément fondamental du protocole entre émetteur/récepteur et récepteur/applications
		- ∗ l'implémentation n'est pas standardisée (moins rigide)
	- Adressage: chaque noeud a une adresse unique
	- Forwarding: quand un paquet arrive sur un routeur, il est renvoyé sur la bonne interface (la bonne carte réseau) en sortie, en fonction d'une table de routage.
	- Routage: calcul des tables de routage

## II) Adressage IP

- En fait, c'est chaque carte réseau qui a une adresse. Donc un routeur avec 4 cartes réseaux a 4 adresses IP.
- IPv4: entier 32 bits, lu par paquet de 8 bits; IPv6: entier 128 bits, lu en hexadécimal
- On voudrait donner des adresses similaires aux ordinateurs proches dans le réseau afin de compacter les tables de routage
	- $-$  Å la poste, on fait suivre par pays puis par région puis par ville puis ...
	- IP groupe les adresses "proches" par préfixe commun. Il faut différencier entre le préfixe "réseau" et le suffixe "ordinateur de ce réseau là"
- À l'origine, la frontière est directement dans l'adresse, en fonction du préfixe:
- si ça commence par "0" (en binaire), c'est une adresse classe A, donc 7 bits pour encoder le réseau et 24 bits pour encoder la machine. On peut avoir 127 tels réseaux, de 2 <sup>24</sup> machines chaque 16,777,216.
- si ça commence par "10", classe B. Donc 14 bits pour le réseau et 16 bits pour la machine.  $2^{14}$  réseaux (16,384) de  $2^{16}$  machines (65,536)
- si ça commence par "110", classe C. Donc 24 bits pour réseau et 8 bits pour la machine.  $2^{21}$  réseaux  $(2,097,152)$  de  $2^8$  machines  $(256)$
- Mais il y a rapidement eu pénurie de réseaux (surtout les B)
	- Maintenant adresses CIDR (Classless InterDomain Routing), où l'on précise la taille du préfixe à part
	- Deux formes équivalentes: masque binaire (255.255.255.0) ou nombre de bits du réseau en postfix (/24)
	- Le préfix n'est pas limité à une taille multiple de 8. Adresse /17 pour un gros ISP
- Question: quelle est la plage d'adresse représentée par 128.138.207.160/27 ?
	- $-128.138.207.160 = 10000000100010101111111101|00000e$  in binaire, et 27 bits vont jusqu'à la barre
	- 10000000 10001010 11001111 101|11111 en binaire (la plus grande machine), c'est 128.138.207.191
	- Donc la plage, c'est 128.138.207.160 128.138.207.191
- Question: quel est le masque dans le cas précédent?
	- $-128.138.207.160/27 = 128.138.207.160/255.255.255.224$
	- $-$  Autre: 195.176.181.11/30 = 195.176.181.11/255.255.255.252  $\rightarrow$  c'est une adresse dans la plage [195.176.181.8; 195.176.181.11]  $*$  11<sub>d</sub> = 0000 1011<sub>b</sub> et 0000 1000<sub>b</sub> = 8<sub>d</sub>
	- $-$  Autre: 192.168.0.3/24 = 192.168.0.3/255.255.255.0  $\rightarrow$  c'est une adresse dans la plage [192.168.0.0; 192.168.0.255]
- On regarde l'exemple d'adressage de sous-réseau sur le document
	- Réseau 1 est forcément 128.96.34.0 car il contient des petites valeurs et est de masque 128, donc le premier bit est un 0
	- Valeurs possibles pour Masque 2: ce qu'il faut pour encadrer le contenu
		- \* Contenu:  $129_d = 10000001_b$ ;  $130_d = 10000010_b$ ;  $140_d = 10001100_b$
		- $*$  255.255.255.128 (128<sub>d</sub> = 1000 0000<sub>b</sub>)
		- $*$  255.255.255.192 (192<sub>d</sub> = 1100 0000<sub>b</sub>)
		- $\ast$  255.255.255.224 (224<sub>d</sub> = 1110 0000<sub>b</sub>)
		- $*$  255.255.255.240 (240<sub>d</sub> = 1111 0000<sub>b</sub>)
	- Pour le réseau 3, on peut prendre simplement 128.96.33.0/24 (255.255.255.0)
- Il existe des adresses privées, spécifiques.
- 127.0.0.1/32: c'est l'adresse de la machine locale, tout le temps
- 192.168.0.0/16: réseau privé, utilisé pour à la maison derrière un NAT
- Habituellement, la première adresse de la plage est pour le réseau ..\*.0
	- La dernière adresse de la plage est pour le broadcast
	- Donc on peut mettre 254 ordinateurs par réseau/24

# III) Forwarding

## III.1) Principe

- Principe: on prend le préfixe de longueur maximale parmi les routes existantes
- Le travail de base d'un routeur est donc de trouver le lien de sortie pour chaque adresse destination des paquets entrants
	- Il faut aller très vite (jusqu'à max 20 ns par paquet)
	- Si les préfixes étaient bien répartis, ça irait mais pénurie d'adresses  $\rightsquigarrow$  fragmentation (qques tables de 25k lignes au coeur du réseau)
	- $-$  ASIC = processeurs spécialisés (+ des ruses algorithmiques hors sujet ici)
- Exercice 2 sur le document associé. Calculer l'interface de sortie
	- $-123.4.1.69 \rightarrow 1$  (seulement dans 123.4.0.0/16, ligne 1)
	- $-68.142.226.44 \rightarrow 4$  (seulement dans  $0.0.00/1$ , avant dernière ligne)
	- 98.7.2.71 → 2 (dans le réseau 98.7.1.0/16, ligne 2)
	- 200.100.2.1 → 3 (dans le réseau énorme 128.0.0.0/1, ligne 4)
	- $-128.138.207.167 → 4$  (à la fois dans le réseau énorme et dans  $128.138.0.0/16$ )
	- $-123.4.20.11 \rightarrow 2$  (dans le réseau 123.4.20.0/24 et 123.4.0.0/16, donc on prend le long)
	- $-123.4.21.10 \rightarrow 1$  (seulement dans 123.4.0.0/16)
- Rien ne dit que le routage est symétrique sur Internet, et calculer les tables optimales est difficile. On y revient

### III.2) Autres mécanismes d'IP

- Fragmentation, quand le MTU du second réseau est plus petit
	- Il y a un champ dans les entêtes pour numéroter les sous-paquets
	- Réassemblage à destination ou en chemin si les paquets se croisent
	- Forcément, c'est moins efficace quand ça fragmente
- TTL, pour éviter les boucles (dues aux mauvaises configurations)
	- c'est en nombre de sauts, et le diamètre max d'internet est donc 256
- Protocole de contrôle IP: ICMP
	- Signalement des pbs de TTL ou de checksum
	- Permet de faire des ping et des traceroutes, mais aussi des DDos donc de moins en moins utilisé
- Pénurie d'IP publiques: NAT (network address translation)
	- On cache un réseau privé entier derrière une seule IP publique
	- $-$  Exemples: salle de TP ou tous les hôtes derrière un set-top-box  $=$  modem router
	- Multiplexing des machines masquées sur les ports de la machine publique

#### III.3) Protocoles associés (OPTIONNEL)

- Dans un réseau donné, il faut trouver l'adresse MAC du destinataire. C'est le protocole ARP
	- broadcast "Qui a l'IP bidule?"; réponse de l'intéressé
	- tout le monde met toutes les infos (y compris MAC demandeur) en cache avec timeout
	- car oui, tout le monde écoute tout sur un réseau éthernet ou wifi
- Pour obtenir une adresse IP dynamique, sans config: DHCP
	- client broadcast "Discover"
	- serveur broadcast "offer"
	- client broadcast "request" (pour gérer le cas où deux serveurs font des offres différentes)
	- serveur broadacst "ACK"

# IV) Routage

## IV.1) Introduction

- L'objectif est de calculer les tables de routages
	- Doit fonctionner de façon dynamique, décentralisée et à large échelle
- Le problème est très différent intra- ou inter-AS (autonomous system  $=$  ISP ou entreprise ou univ)
	- intra-AS: dans une organisation donnée
		- ∗ on a toutes les infos, relativement homogène
		- ∗ on vise l'optimal technique (usage des ressources et performance)
	- inter-AS: entre institutions ou entreprises concurrentes
		- ∗ configuration interne = secret commercial;
		- ∗ on vise l'optimal commercial (négociation financière)

#### IV.2) Routage intra-AS

- Le réseau est un graphe, chacun connait ses voisins (remember ARP)
- Latence comme métrique de distance additive
- Le problème est une recherche de plus court chemin, à faire en temps réel distribué (et dynamique)
- Deux approches possibles pour calculer le plus court chemin:
	- Vue locale du réseau, et calcul distribué (vecteur d'état)
	- Vue globale du réseau, et calcul local (état des liens)

#### IV.2.a) Algorithme par vecteurs d'états (Bellman-Ford 1956)

- Distance-vector routing en anglais
- Chaque routeur  $u$  maintient les informations suivantes pour toute destination v:
	- $-D_u[v]$ : Longueur du plus court chemin connu vers v
	- $N_u[v]$ : Next hop, i.e. voisin à qui u doit envoyer les infos à destination de  $\overline{v}$
- Deux vecteurs de taille 10 dans l'exemple du doc (10 machines nommées)
- Algorithme
	- Valeur initiale de  $D_u[v] = \infty$  si v n'est pas voisin de u, ou poids de l'arrête
	- $-$  Å chaque itération, chaque routeur envoie son vecteur D à ses voisins
	- À la réception du vecteur de distance  $D_x$  envoyé par  $x + c(u, x)$  coût de  $u\vec{x}$ , le routeur u décide de passer par x si c'est mieux que la route connue ∗  $\forall v, \text{ si } c(u, x) + D_x[v] < D_u[v] \text{ alors } N_u[v] = x \text{ et } D_u[v] = D_u[x] + D_x[v]$ 
		- ∗ Les infos reçus sont conservées. Utile quand les choses empirent

 $nD \, \text{C}$ 

| $nD \cap$   |            | $\mathbf c$ |            | e              |            |
|-------------|------------|-------------|------------|----------------|------------|
|             |            | $? \infty$  | $? \infty$ | e2             | $? \infty$ |
| $\mathbf c$ | $? \infty$ |             | d4         | e3             | $? \infty$ |
|             | $? \infty$ | c4          |            | e <sub>5</sub> |            |
| е           | A2         | c3          | d5         |                | f3         |
|             | $? \infty$ | $? \infty$  | d7         | e3             |            |

• Déroulé de l'algorithme sur l'exemple de la feuille (moitié gauche seulement)

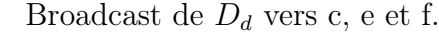

 $A \quad c \quad d \quad e \quad f$ 

 $A \parallel - \parallel ?\infty \parallel ?\infty \parallel e2 \parallel ?\infty$  $\mathbf{c}$  | ? $\infty$  |  $-$  | d4 | e3 | d11 d  $\parallel$  ? $\infty$  | c4 | – | e5 | f7  $e$  | A2 | c3 | d5 | - | f3  $f \parallel ?\infty$  d11 d7 e3 –

Situation initiale

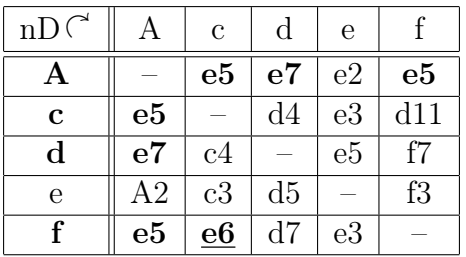

Broadcast  $D_e$  vers A, c, d, f.

- Cet algorithme converge en au plus  $O(diameter)$  étapes vers le routage parfait
- Mais les mauvaises nouvelles convergent mal. Si  $e\vec{A}$  tombe en panne
	- e annonce [∞, ...]
	- À la réception, c annonce  $[11, \ldots]$  en passant par d
	- À la réception,  $d$  annonce [15, ...] en passant par  $c$
	- À la réception,  $c$  annonce  $[19,\ldots]$  en passant par  $d$
	- À la réception,  $d$  annonce [23, ...] en passant par  $c$
	- À la réception, c annonce [27, ...] en passant par d
	- Ils vont mettre longtemps à revenir à ∞ :(
	- En pratique (protocole RIP), on compte en nombre de sauts, et  $16 = \infty$
- Clivage de l'horizon
	- u n'annonce pas à v les distances des destinations x où  $N_u[x] = v$
	- Converge plus vite quand un lien tombe, mais pas parfait
- Reverse poisonning:  $u \to v$ :  $D_u[x] = \infty$  si  $N_u[x] = v$ 
	- Converge encore plus vite, mais boucle à 3 éléments encore possible
	- BGP utilise un algorithme proche, mais chacun annonce les chemins complets qu'il prend pour les destinations, ce qui permet à l'interlocuteur de gérer les cycles
- Une variante de cet algo est utilisé en pratique par le protocole RIP

#### IV.2.b) Algorithme par état des liens (Dijkstra 1960)

- L'objectif est de donner à tous une vision complete de l'état du réseau, pour que chacun applique Dijkstra pour lui
- Chacun broadcast l'état de ses liens locaux de temps en temps; Comment faire pour que tout le monde reçoive tout?
- Idée 1: flooding.
	- Quand je reçois un tel message, je le fais suivre à tous mes voisins (sauf émetteur)
	- Sympa, mais explosion nb messages s'il y a des boucles
- Idée 2: Reverse Path Broadcast
	- Quand u reçoit de v les infos que x a broadcasté, u fait suivre ssi  $N_u[x] = v$
	- (broadcast uniquement les infos qui parviennent sur le plus court chemin)
	- $c$  fait suivre les infos de A seulement quand elles viennent de  $e$  (pas si elles arrivent de d)
	- Sympa, sauf que je ne connais justement pas le plus court chemin avant que tout le monde ait tout broadcasté
- Idée 3: Flood contrôlé par numéro de séquence
	- À l'émission, chaque paquet broadcasté a un numéro de séquence, qui augmente pour le broadcast du prochain
	- En local, chacun stocke  $n_v$ , le dernier numéro de séquence reçu de v
	- À la réception d'un paquet de v numéroté N, je le broadcast ssi  $N > n_v$ , puis mise à jour  $n_v \leftarrow N$
	- (je fais suivre les paquets seulement la première fois que je les vois)
- Ensuite, l'algo de Dijkstra est similaire à Bellman-Ford mais en local et sans pb
	- $D_u$ : distance pour aller de là où je suis jusqu'à  $u$ 
		- $p[v]$ : précédent de v, là par où j'arrive à v en venant de là où je suis
	- Initialisation de toutes les distances à ∞, sauf les voisins du noeud local ∗ ensemble todo contenant tous les noeuds sauf le noeud local
	- À chaque tour de boucle, sélectionne le noeud  $u \in todo$  tq  $D_u$  est minimale ∗ pour tous les voisins de u dans todo, notés v
		- · si  $D_u + c(u, v) < D_v$  alors  $D_v = D_u + c(u, v)$  et  $p_v = u$
	- Quand j'ai fini l'exécution (quand  $todo = \emptyset$ ), j'utilise récursivement les  $p_x$ pour savoir par où sortir pour aller à un noeud donné
- Exemple d'exécution de Dijkstra pour le noeud  $d$

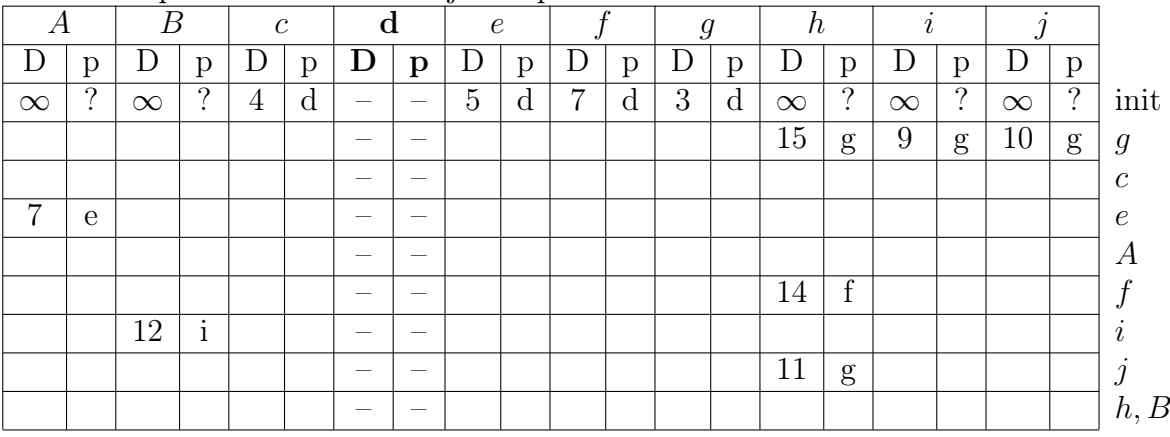

• Une variante de cet algo est utilisé en pratique par le protocole OSPF

#### IV.3) Routage inter-AS

- C'est très différent d'intra-AS car c'est un problème économique et non un pb technique
	- Les ISP ne veulent pas communiquer l'état exact de leur réseau interne (trust issue)
	- On peut vouloir forwarder vers un réseau moins performant mais moins cher
- Link state/Dijstra nécessite info complete, pb extensibilité et impossible de moduler sa politique
- Vecteur distance/Bellman ne permet pas de moduler sa politique, converge lentement
- Algo de vecteur de chemins à la place.
	- Comme un vecteur de distance, mais on propage le chemin complet qu'on prend pour chaque destination
	- Plus de mémoire et taille message, mais pas plus de calculs
- Protocole BGP (Border Gateway Protocol) utilisé en pratique
	- Chaque AS annonce les autres AS qu'il est capable d'atteindre, avec info de distance (et la route des AS utilisées pour y aller, donc)
	- Pas de boucles possibles puisque routes complètes annoncées (sauf si churn sévère)
	- Chaque AS peut mentir par omission et ne pas annoncer certaines routes pour lesquelles il sait router mais ne souhaite pas prendre en charge les données des autres
	- Ca passe bien à l'échelle, mais atteignabilité pas garantie : si personne veut faire passer le trafic des autres, ça marche forcément pas
- Exemple sur le réseau à router du doc.
	- 1: e annonce savoir aller à A directement. e:(A,1,∅)
	- 2: d et j ne font pas suivre l'info de e (trop cher?)
	- 2: f fait suivre l'info  $(A,2,\{e\})$
	- $-3: d:(A,3,\{e,f\})$  et h: $(A,3,\{e,f\})$
	- $-4: g:(A,4,\{e,f,d\})$
	- $-5$ : i peut choisir entre  $(A,4,\{e,f,h\})$  et  $(A,5,\{e,f,d,g\})$
- Si e annonce ensuite ne pas pouvoir rejoindre A, d et f ne vont pas partir en boucle puisque chacun sait que l'autre comptait sur le lien qui vient de disparaître

# C'est fini

- C'est la fin du module. Lundi prochain, partiel.
- D'autres modules vous demandent de savoir lire du C (arcsys, C++), mais si vous ne cherchez pas à poursuivre, vous ne referez jamais plus de réseau. Avant l'agreg :)